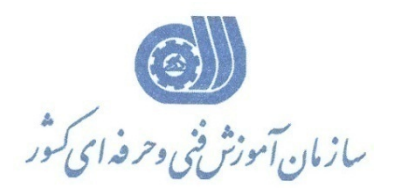

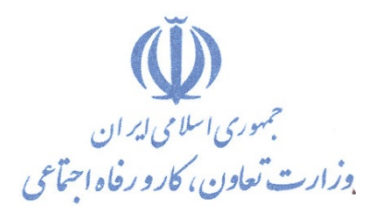

**معاونت پژوهش، برنامهريزي و سنجش مهارت** 

**دفتر پژوهش، طرح و برنامهريزي درسي** 

## استاندارد آموزش شغل

# **رايانه كار تدوين فيلم و صدا با SSP**

گروه شغلي **فناوري اطلاعات كد ملي آموزش شغل**   $\vert \setminus \vert \mathop{\not\succ} \vert \mathop{\not\succ} \vert \mathop{\not\succ} \vert \cdot \vert \land \vert \mathop{\not\succ} \vert \cdot \vert \mathop{\not\succ} \vert \vee \vert \vee$ **نسخه شناسه شايستگي شناسه شغل شناسه گروه سطح مهارت**  $IsCO - \cdot \lambda$ 

**تاريخ تدوين استاندارد : 82/2/1**

 $-54/01/18$ 1-63/51/1/2

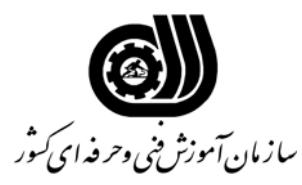

**خلاصه استاندارد**

**تعريف مفاهيم سطوح يادگيري آشنايي:** به مفهوم داشتن اطلاعات مقدماتي/**شناسايي:** به مفهوم داشتن اطلاعات كامل/ **اصول :** به مفهوم مباني مطالب نظري/ **توانايي:** به مفهوم قدرت انجام كار **مشخصات عمومي شغل:**  رايانه كار تدوين فيلم و صدا با SSP كسي است كه علاوه بر داشتن مهارت كارور عمومي رايانه شخصي بتواند از عهده بكارگيريSnagit براي تهيه انواع ، ويرايش صدا با Forge Sound ، ايجاد فايلهاي صداي Real ، ضبط و تنظيمات و پردازش و تركيب صدا،كار با Premiere براي تدوين تصاوير برآيد **ويژگي هاي كارآموزورودي: حداقل ميزان تحصيلات :** پايان دوره راهنمايي **حداقل توانايي جسمي:** نداشتن كوري رنگ و كم شنوايي **مهارت هاي پيش نياز اين استاندارد:**كارور عمومي رايانه شخصي **- طول دوره آموزشي : طول دوره آموزش : 184 ساعت ـ زمان آموزش نظري : 52 ساعت ـ زمان آموزش عملي : 132 ساعت ـ زمان كارآموزي در محيط كار : ساعت ـ زمان اجراي پروژه : ساعت ـ زمان سنجش مهارت : ساعت روش ارزيابي مهارت كارآموز: -1 امتياز سنجش نظري(دانش فني): %25 -2 امتياز سنجش عملي : %75**  $\lambda \cdot \cdot$ امتياز سنجش مشاهده اى:  $-\lambda$ -2-2 امتياز سنجش نتايج كار عملي: %65 **ويژگيهاي نيروي آموزشي: حداقل سطح تحصيلات :** ليسانس مرتبط

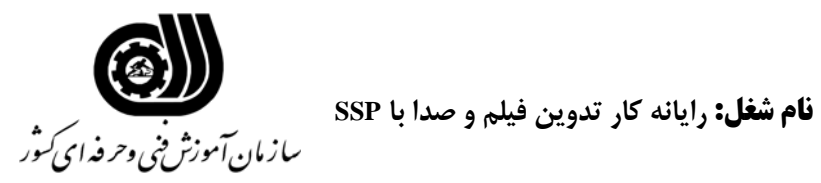

### **فهرست توانايي هاي شغل**

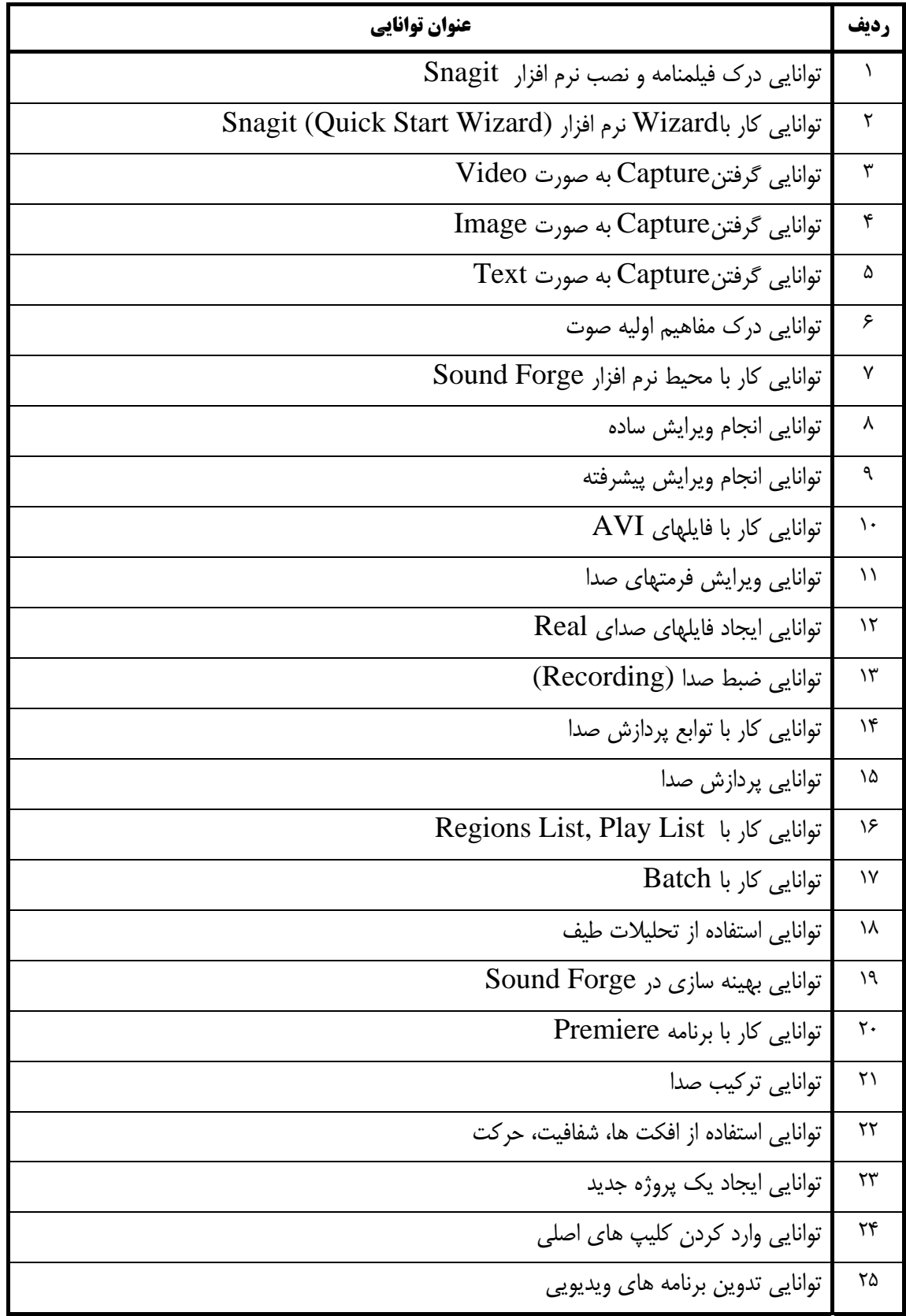

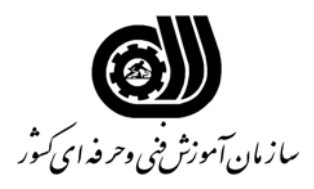

**فهرست توانايي هاي شغل**

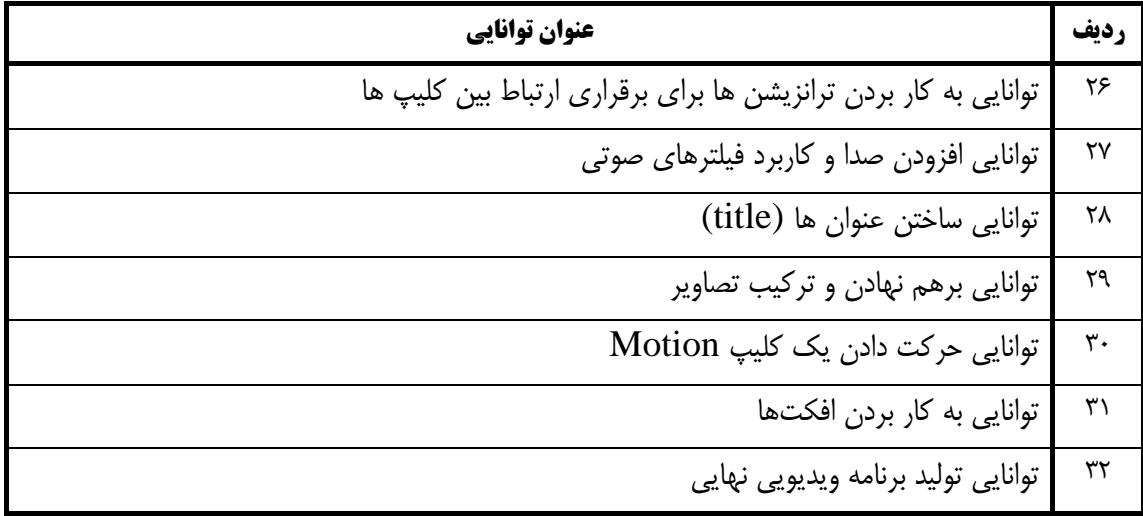

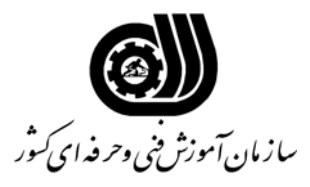

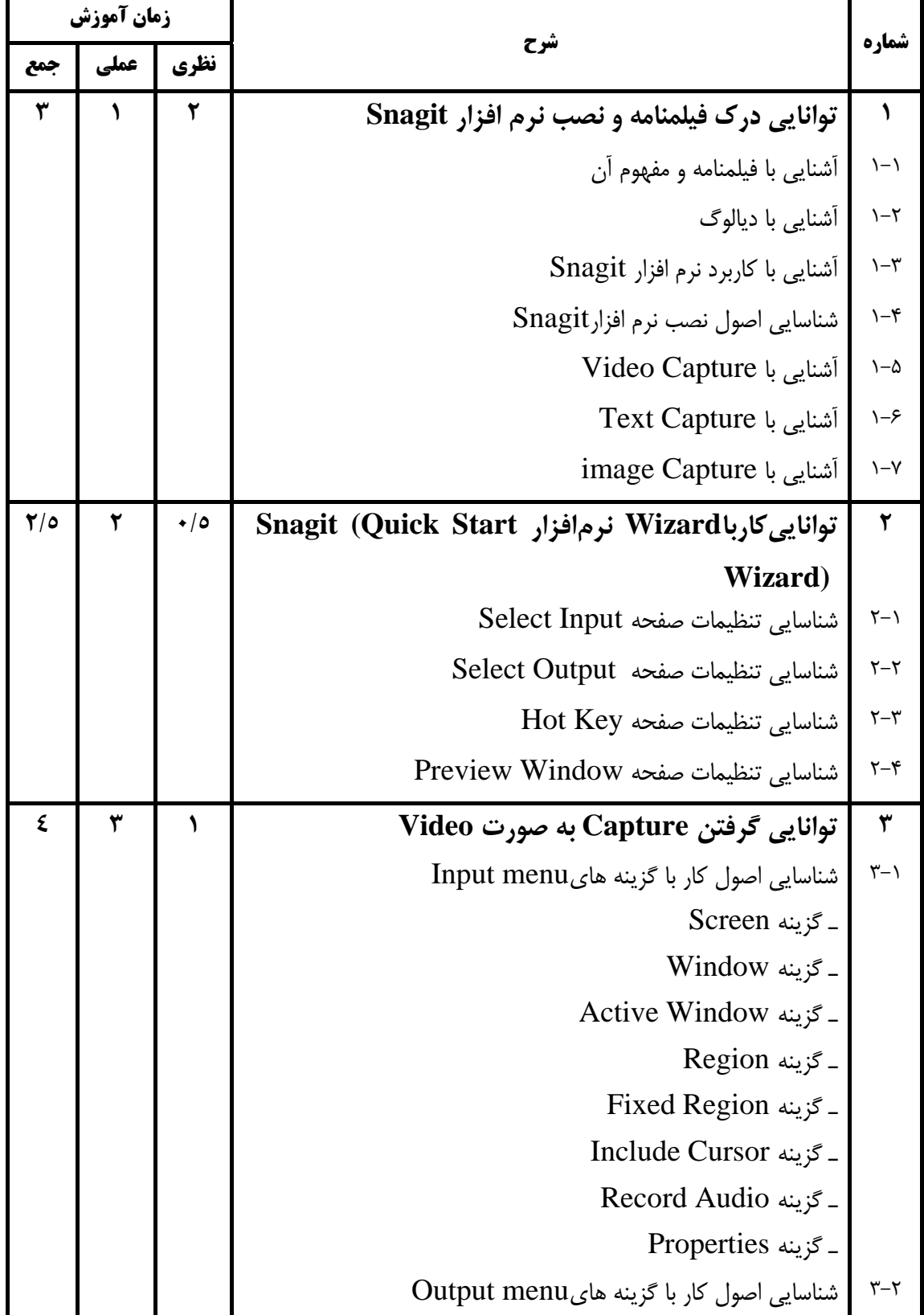

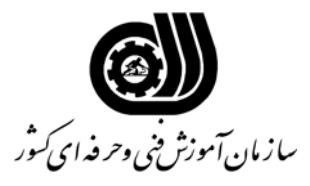

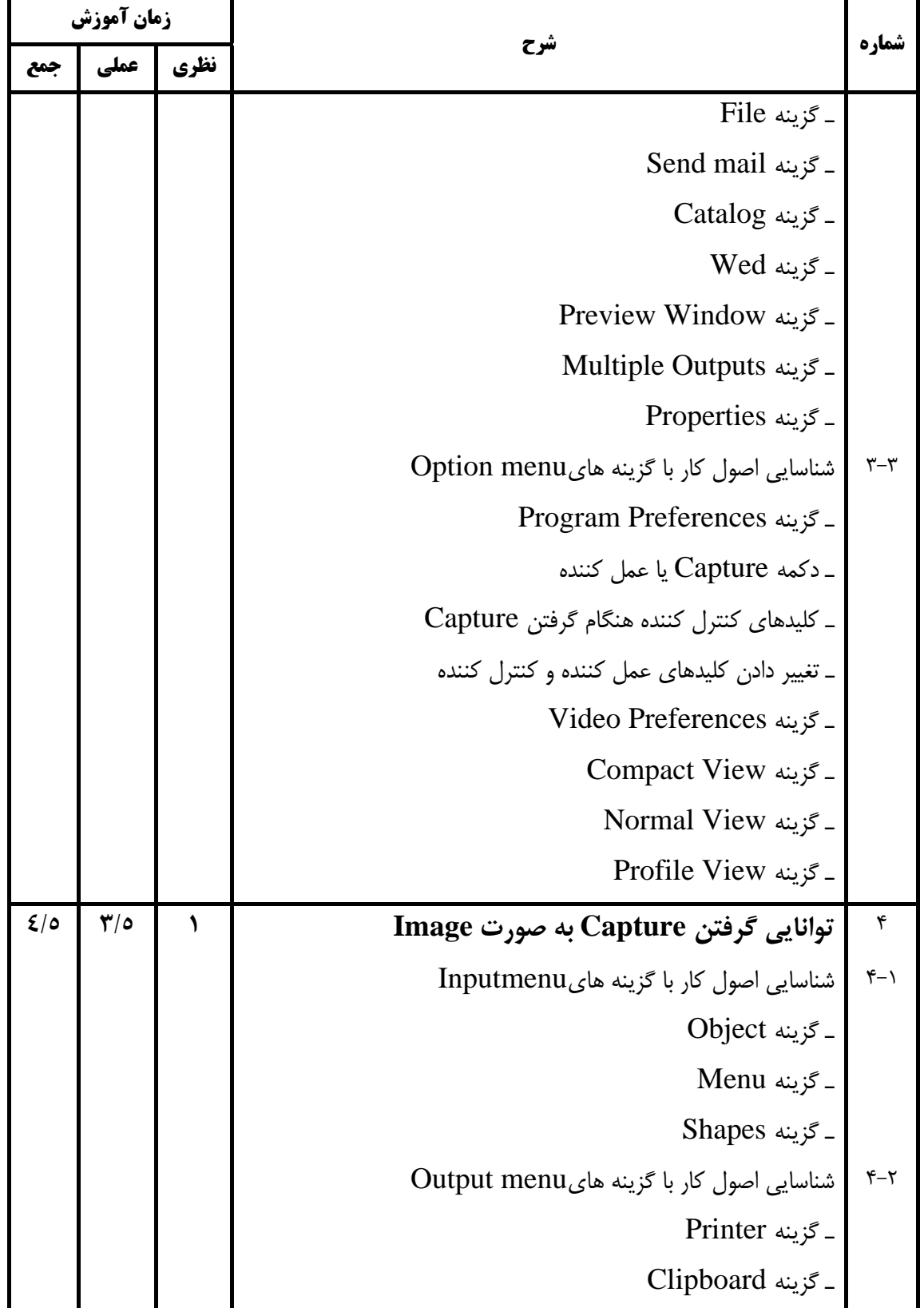

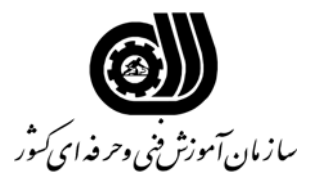

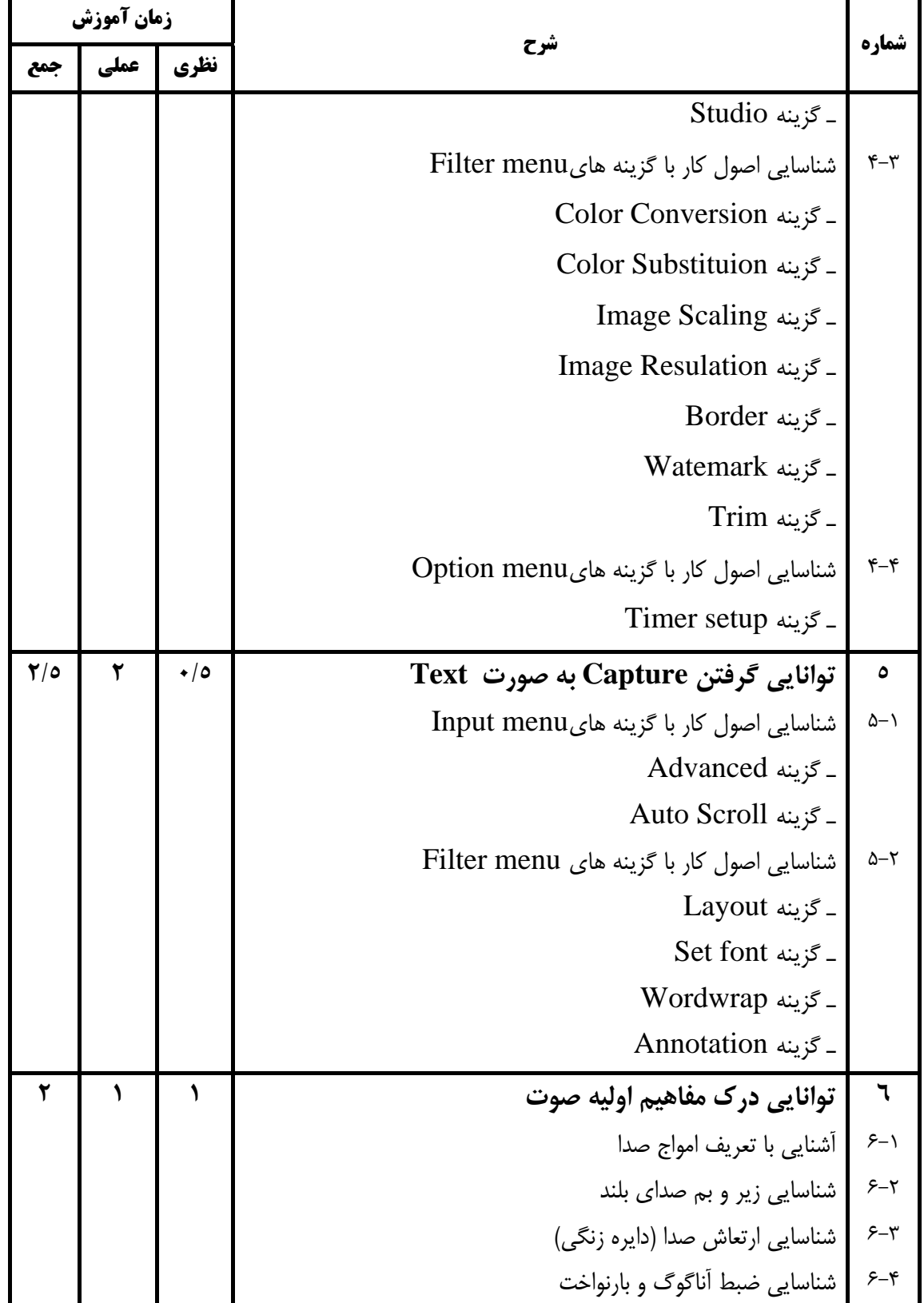

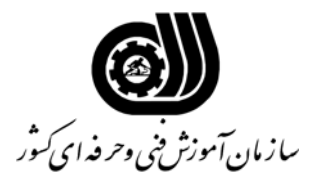

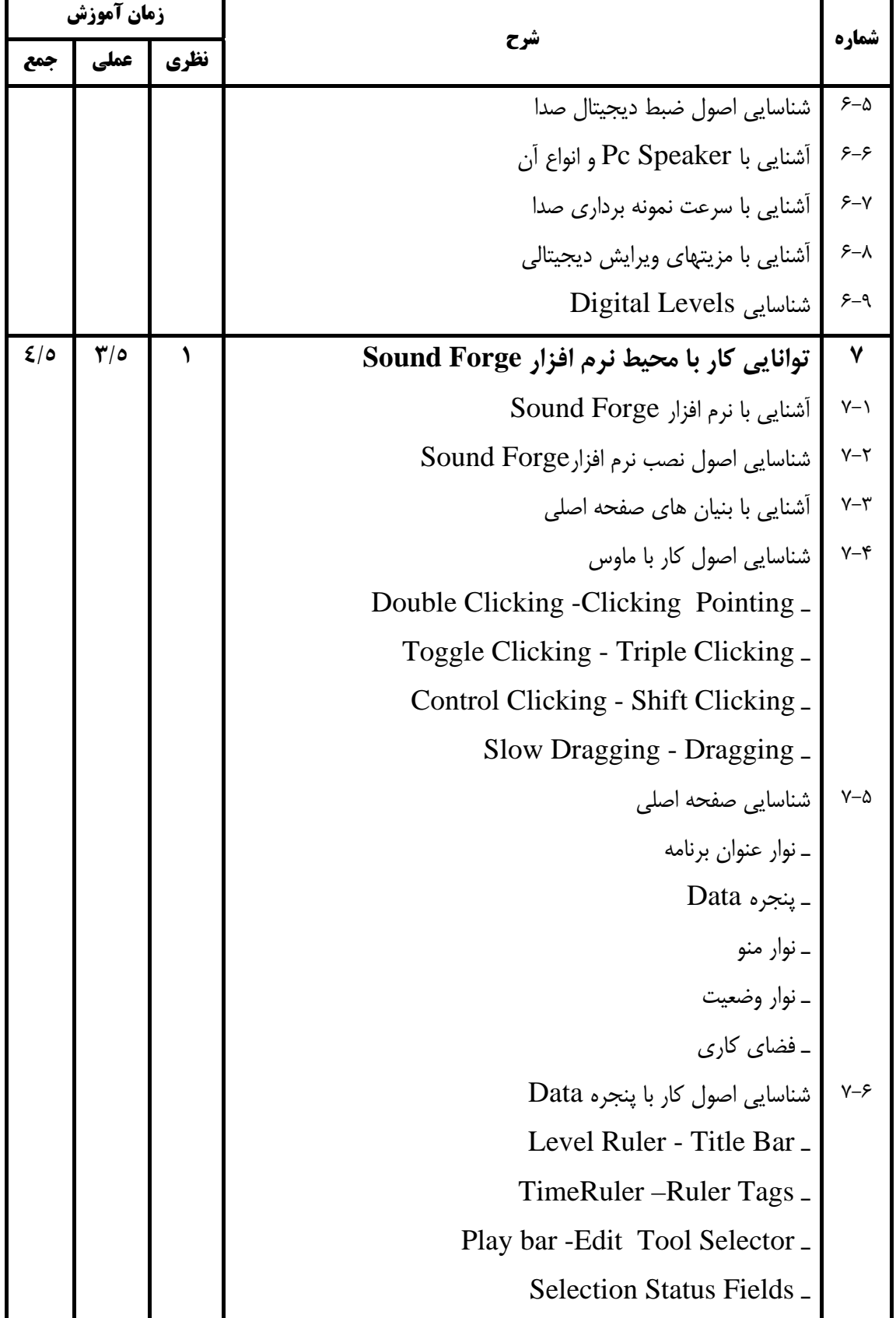

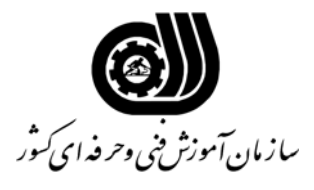

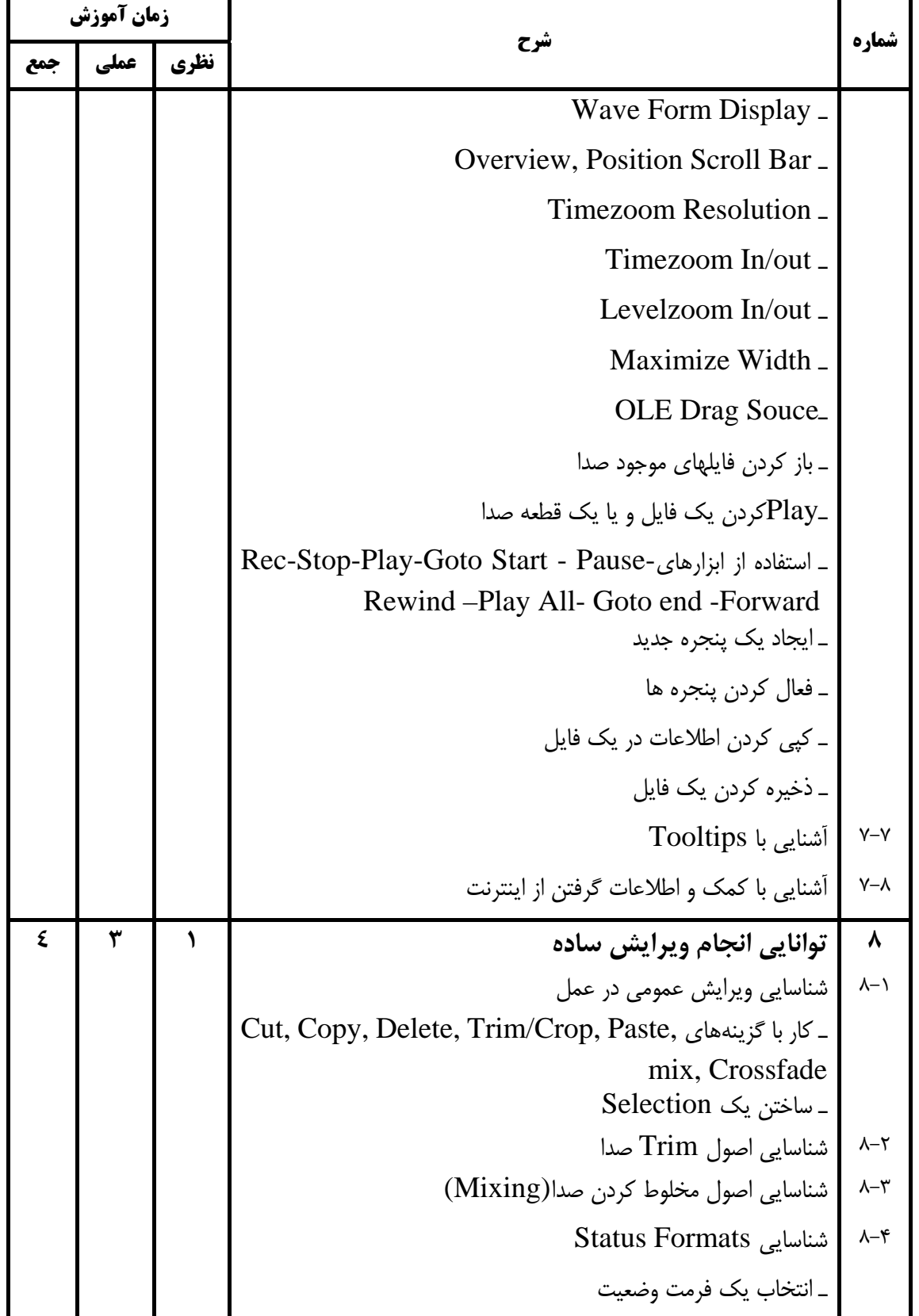

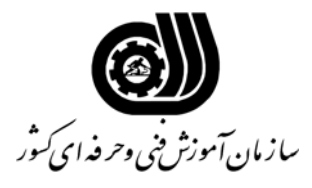

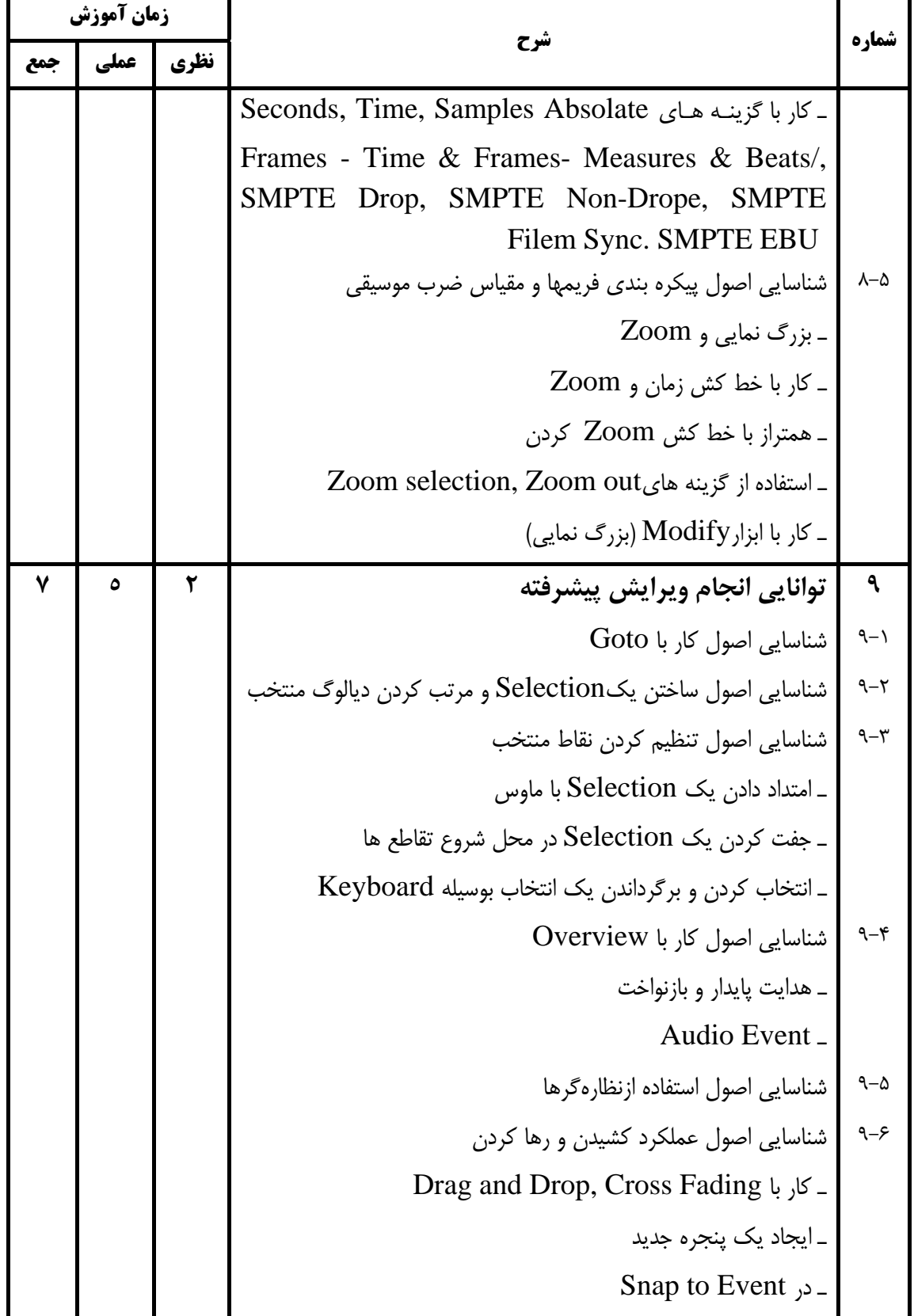

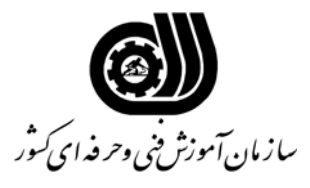

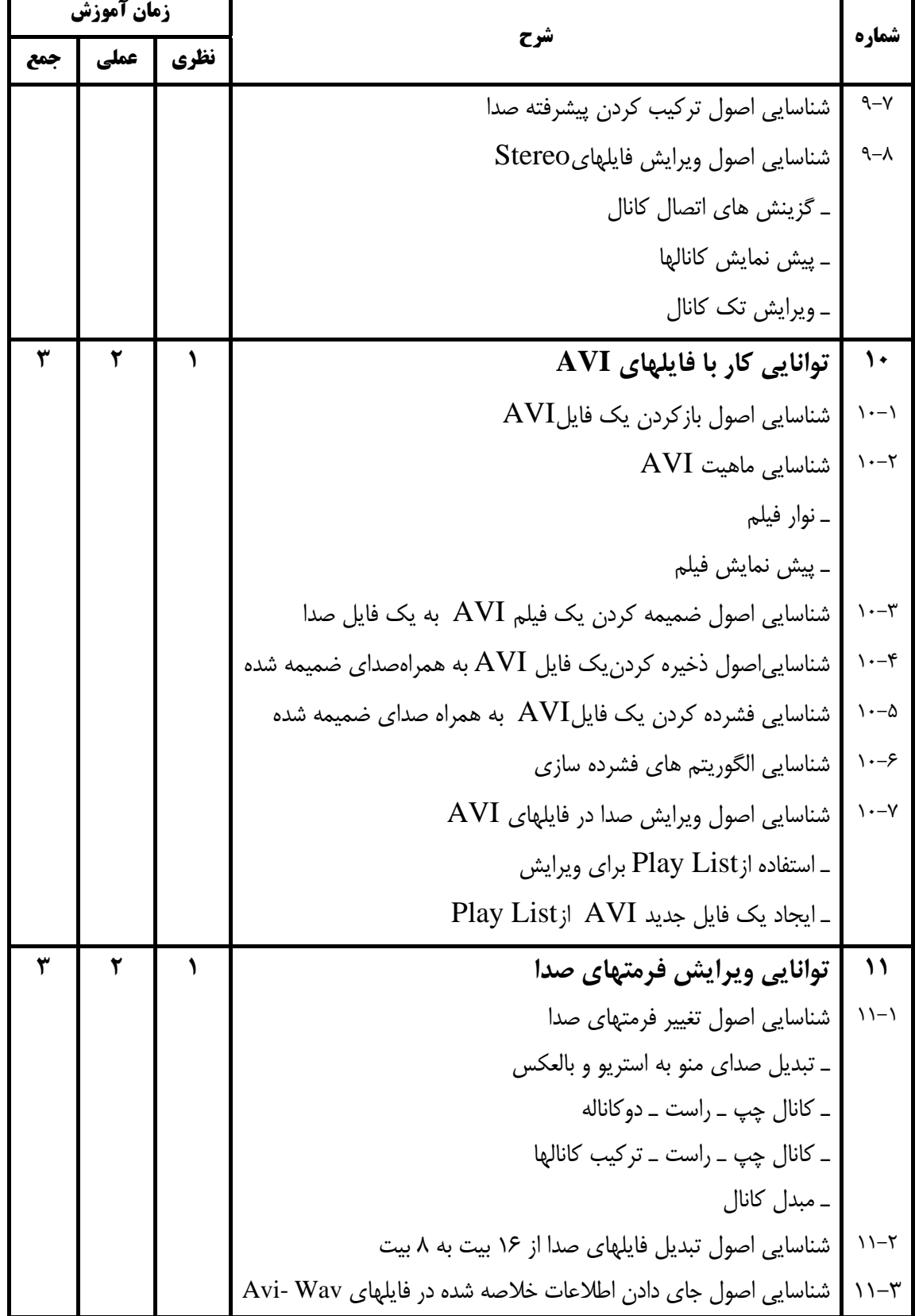

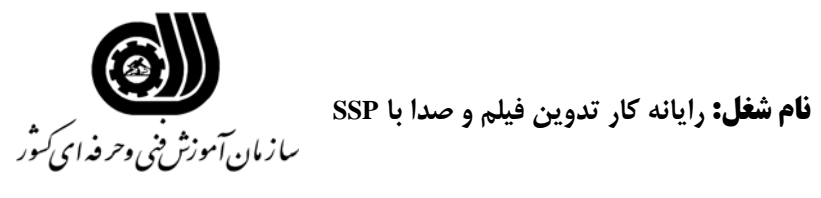

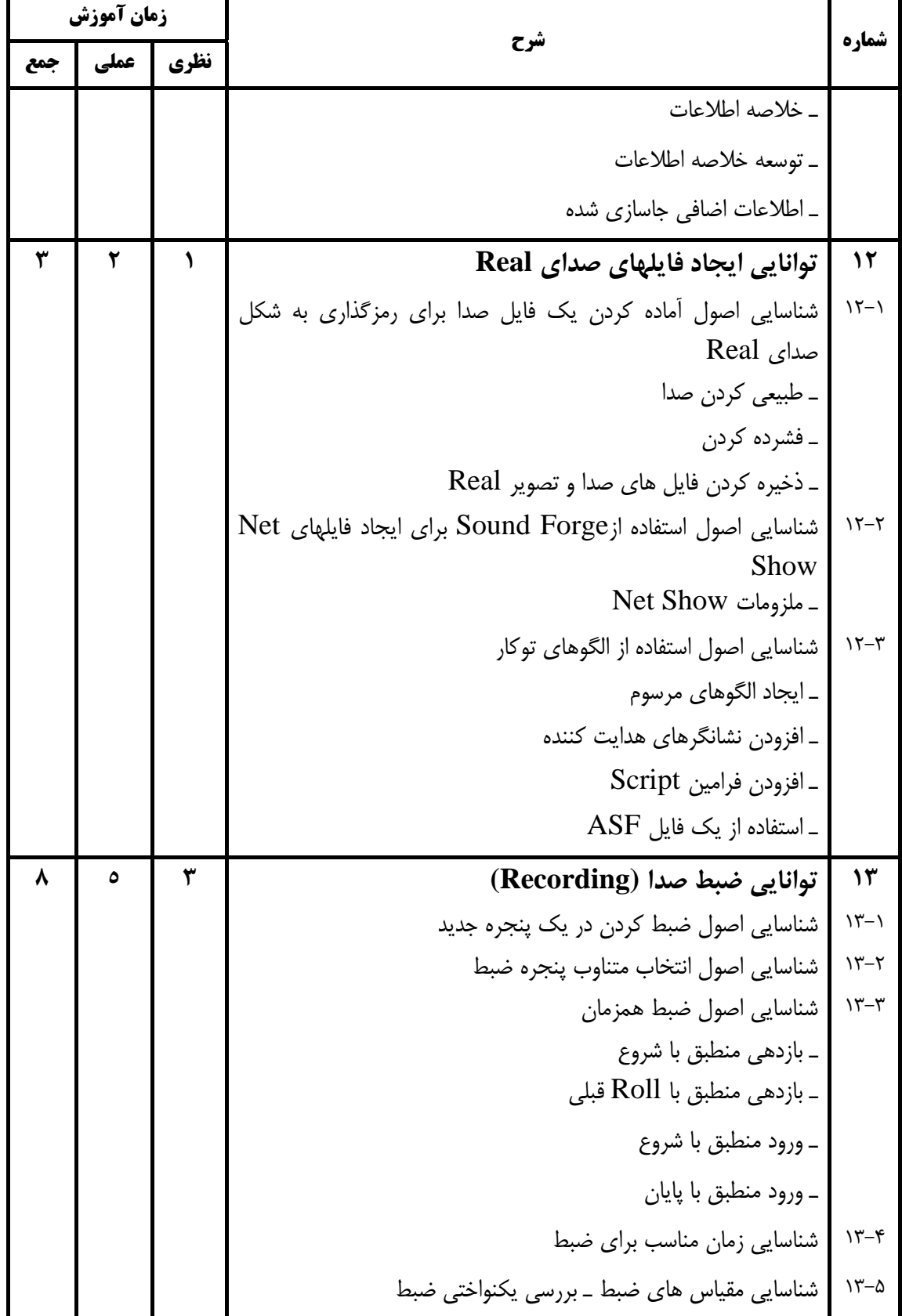

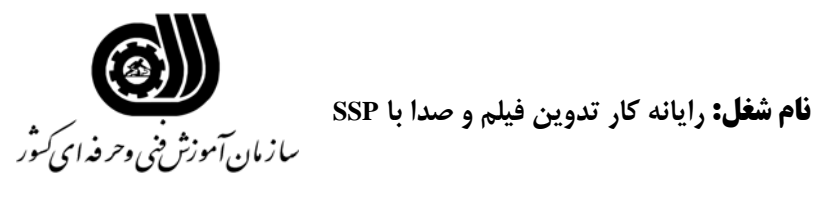

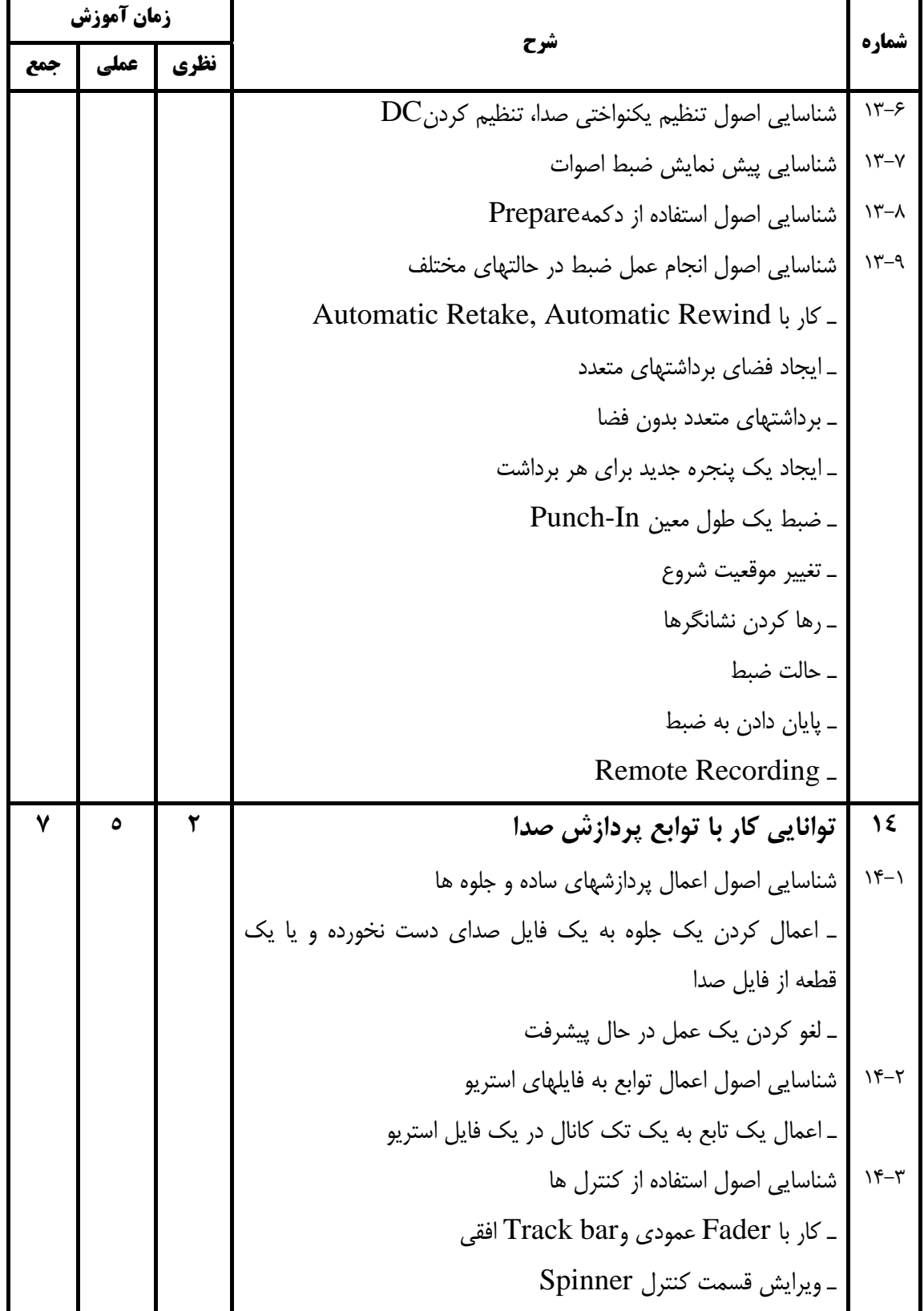

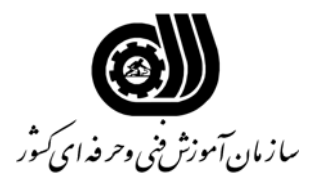

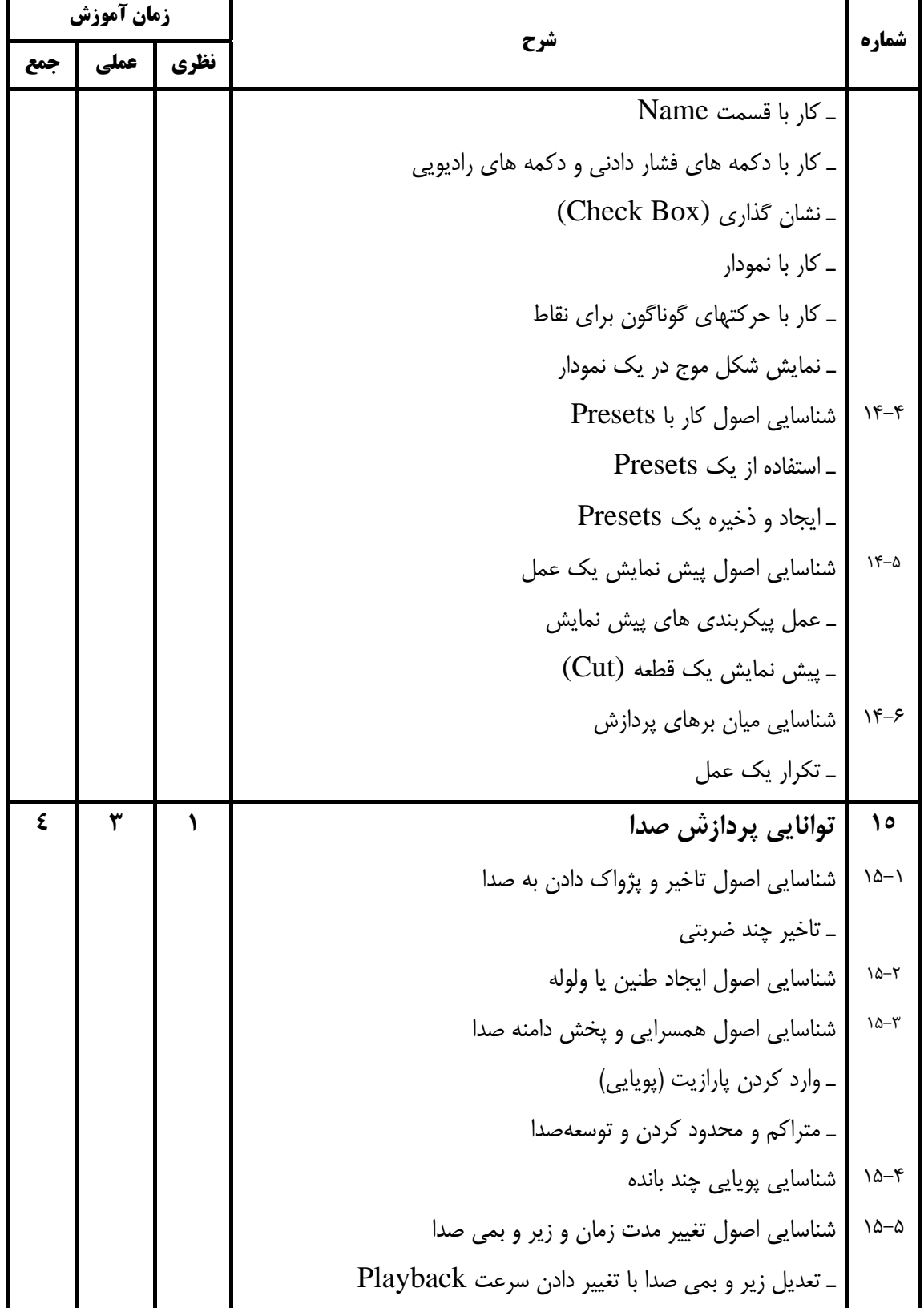

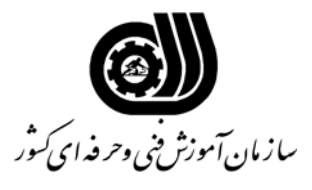

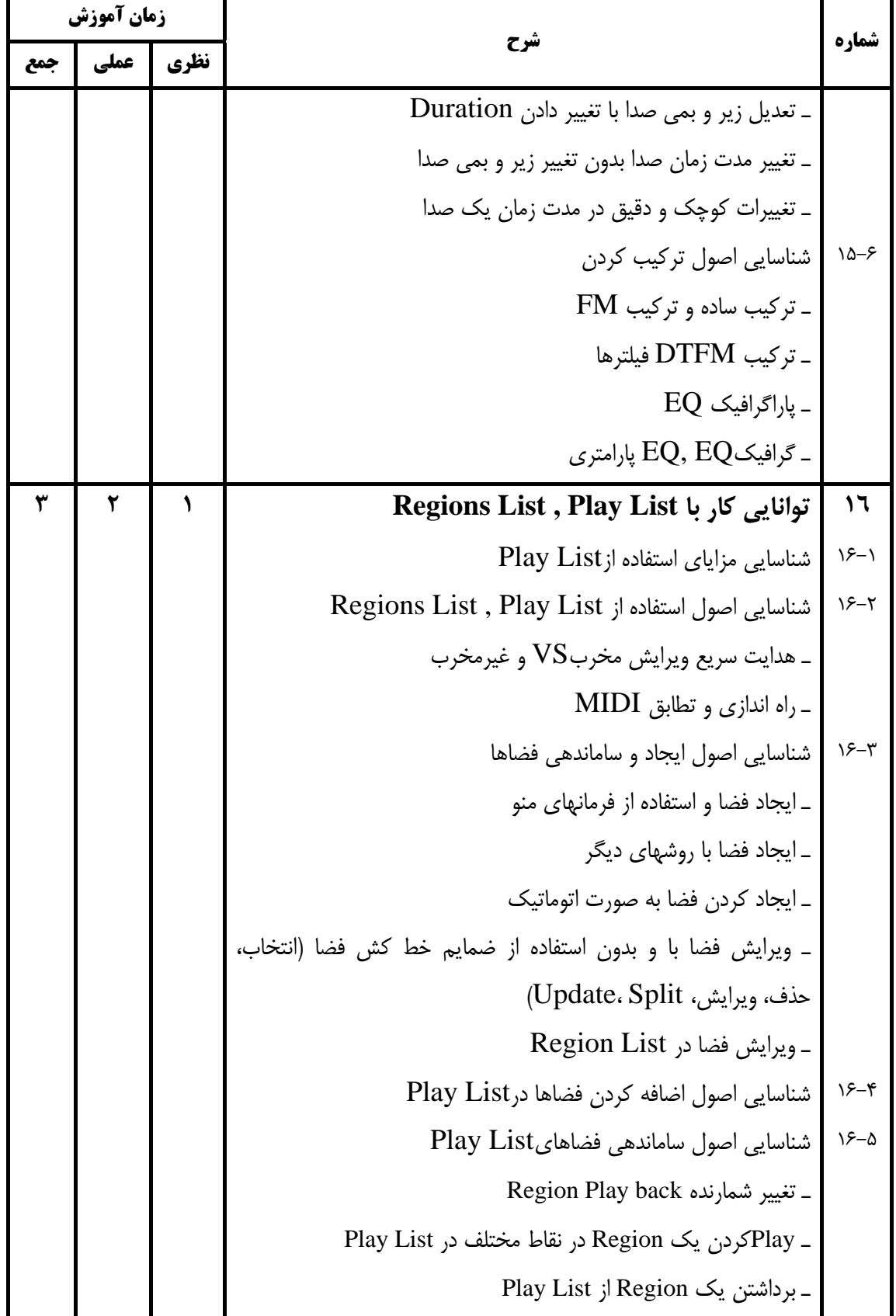

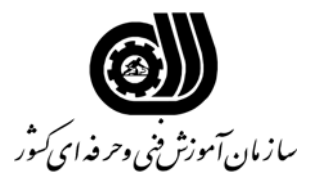

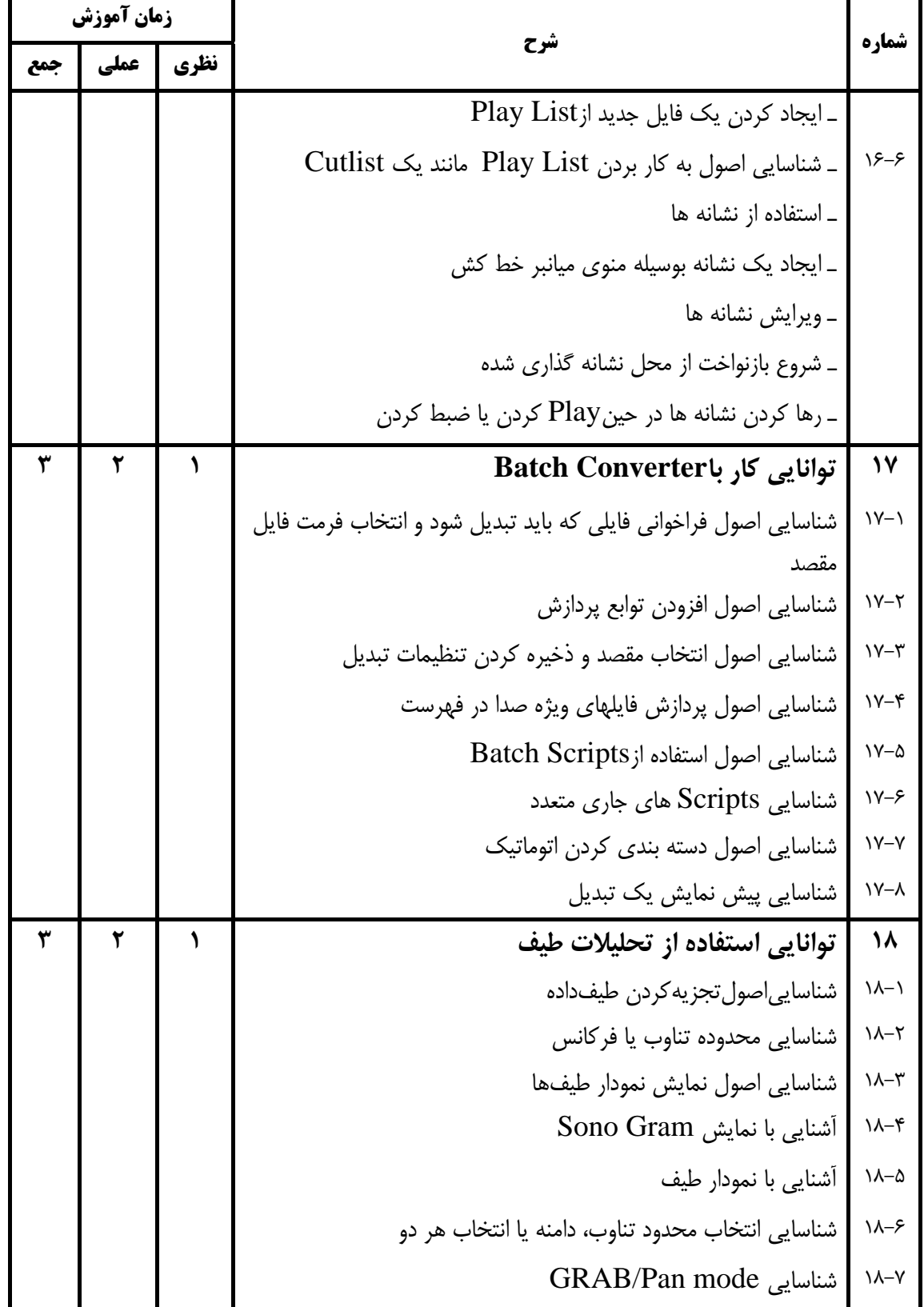

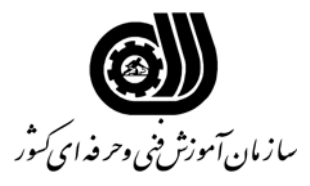

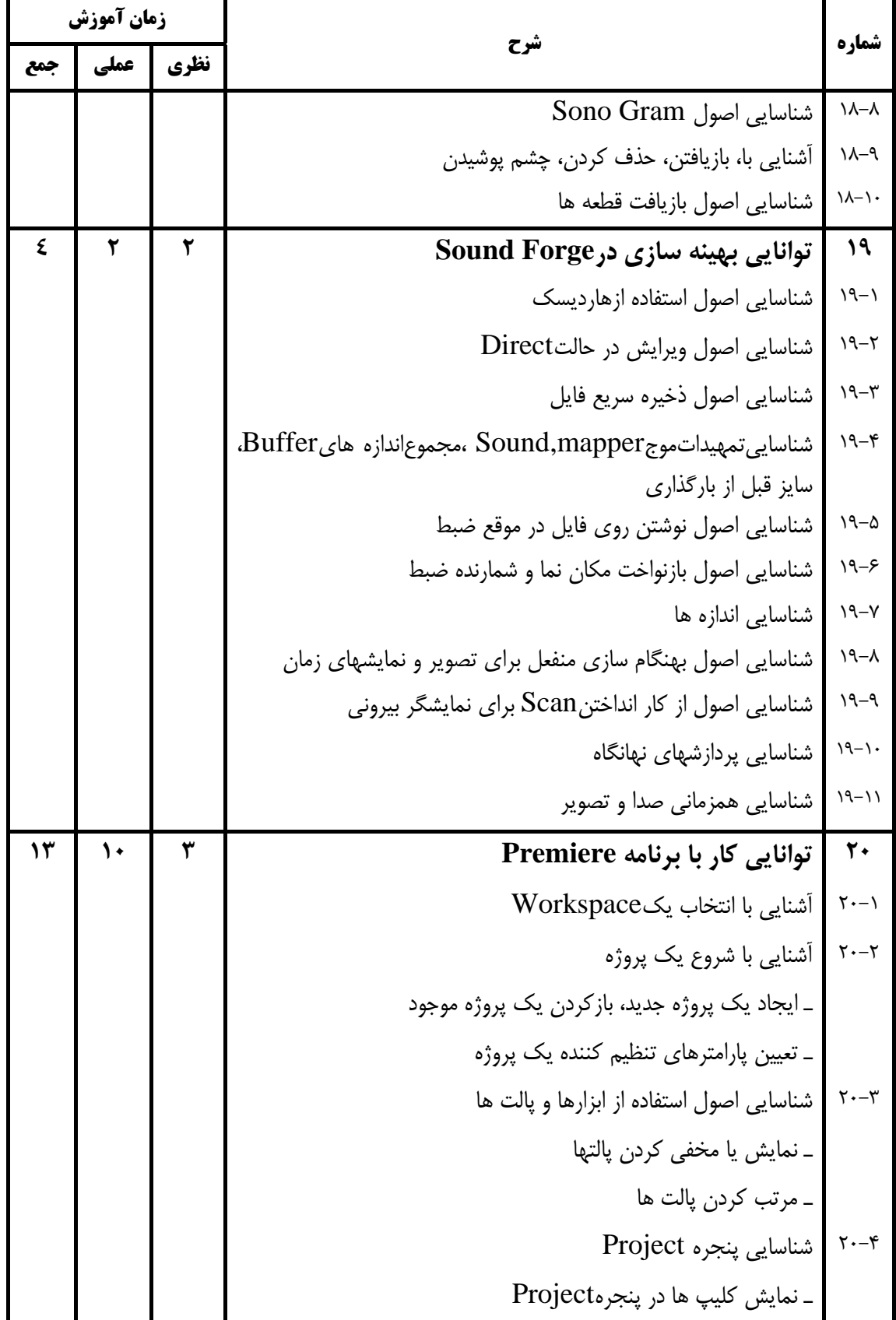

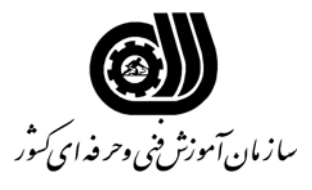

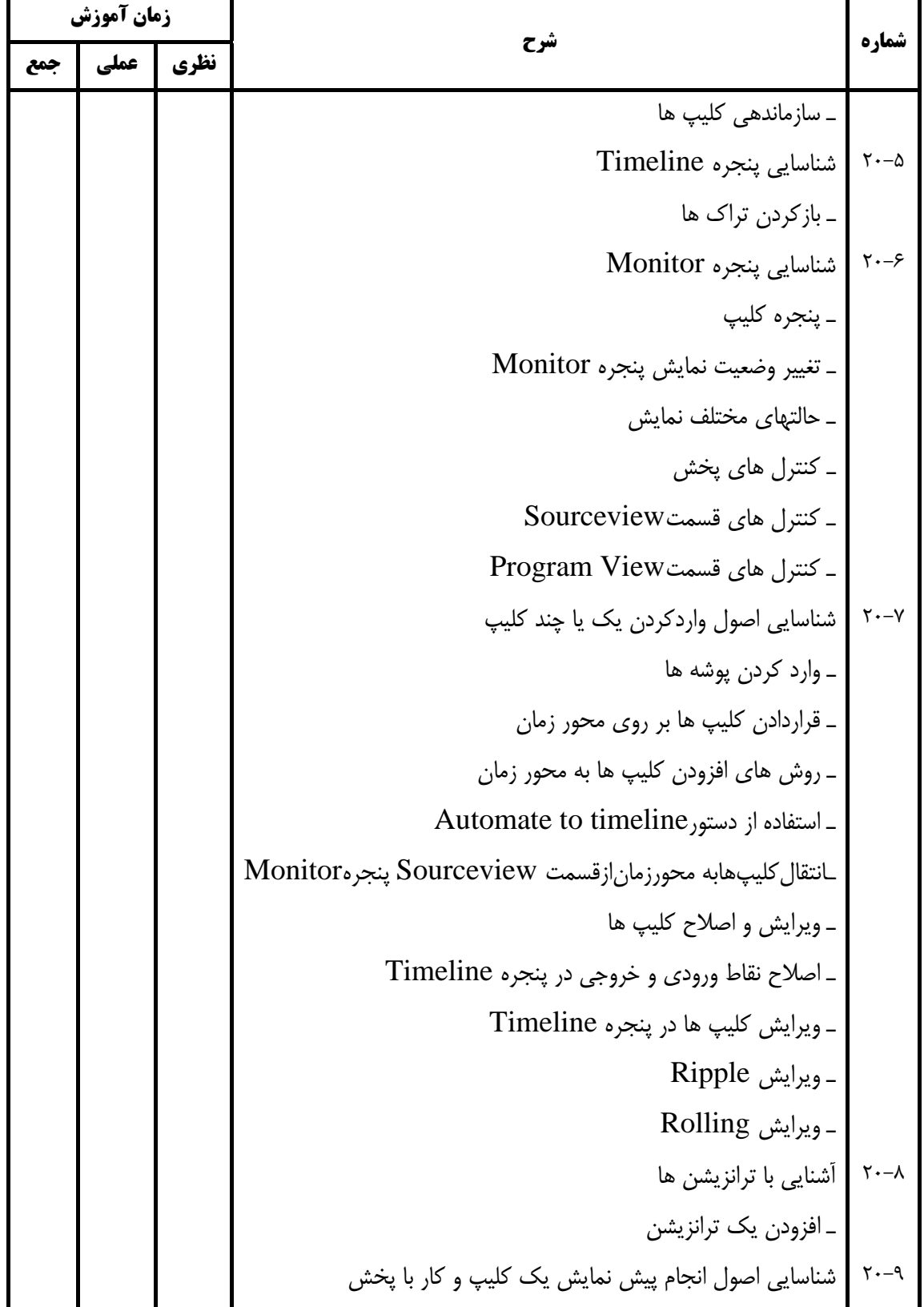

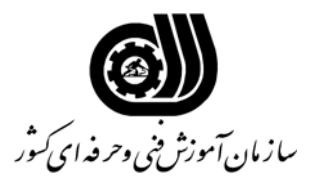

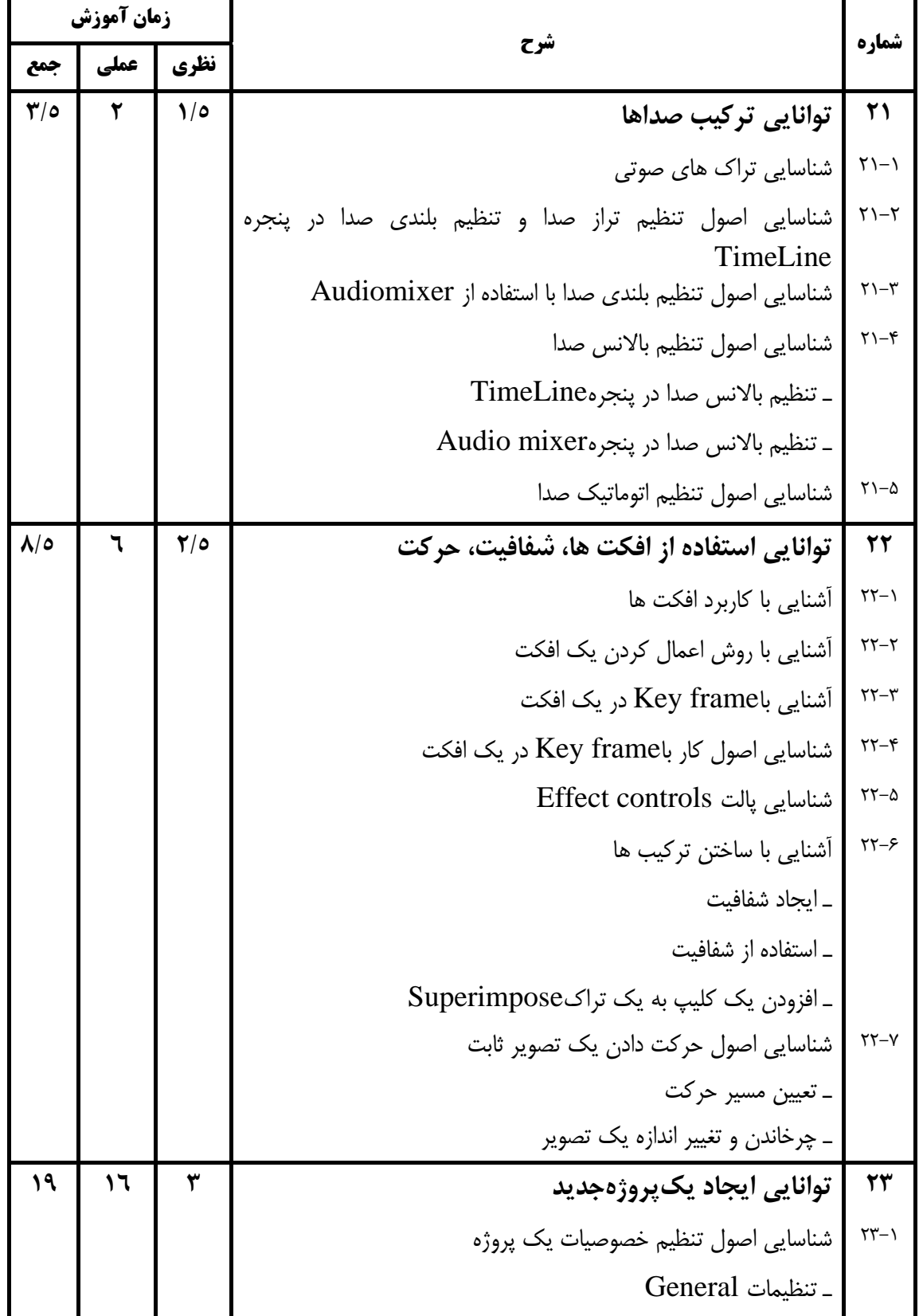

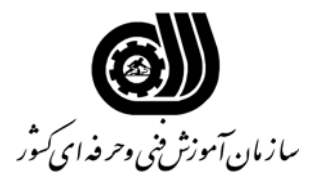

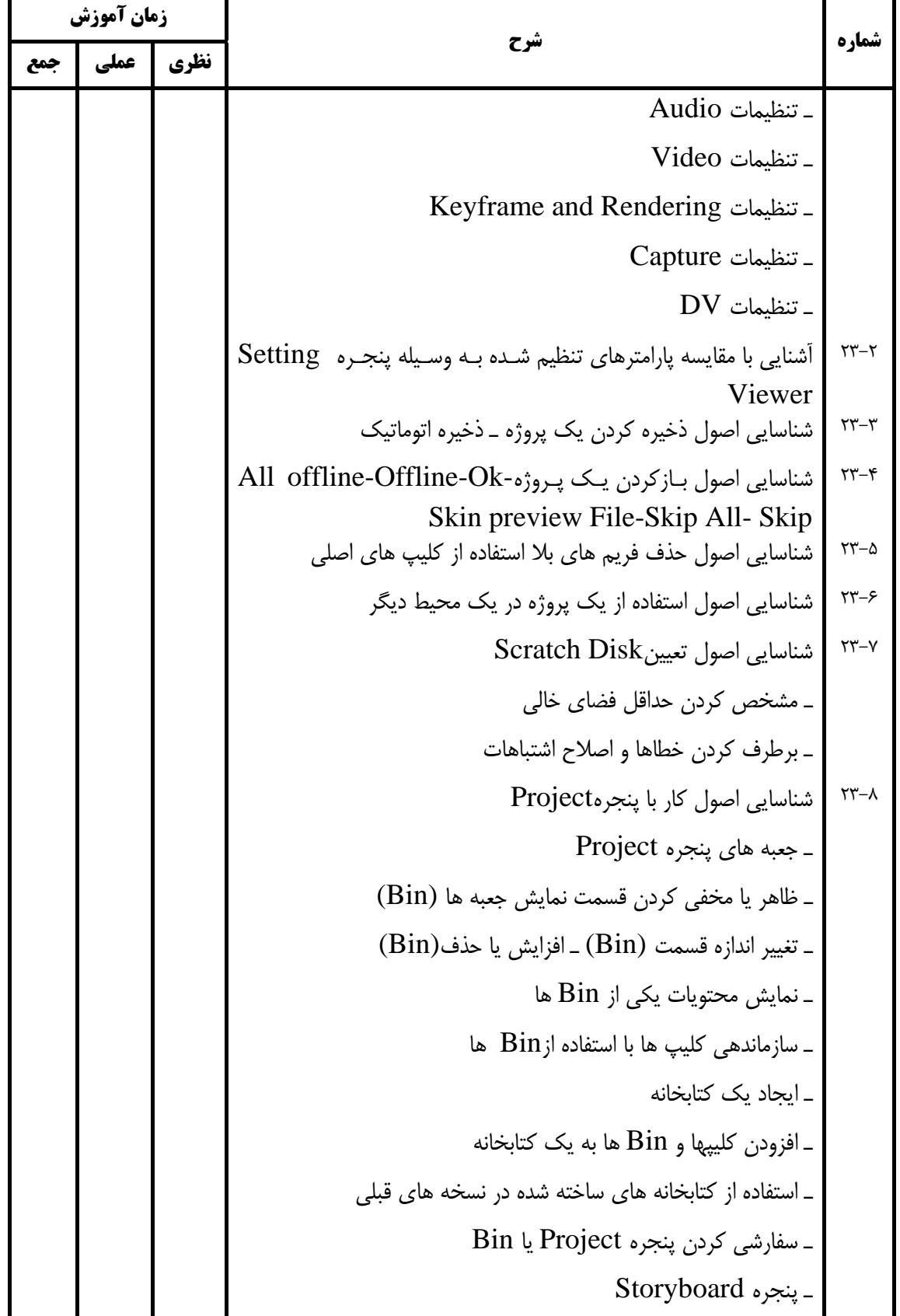

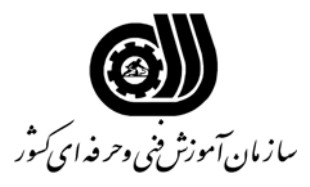

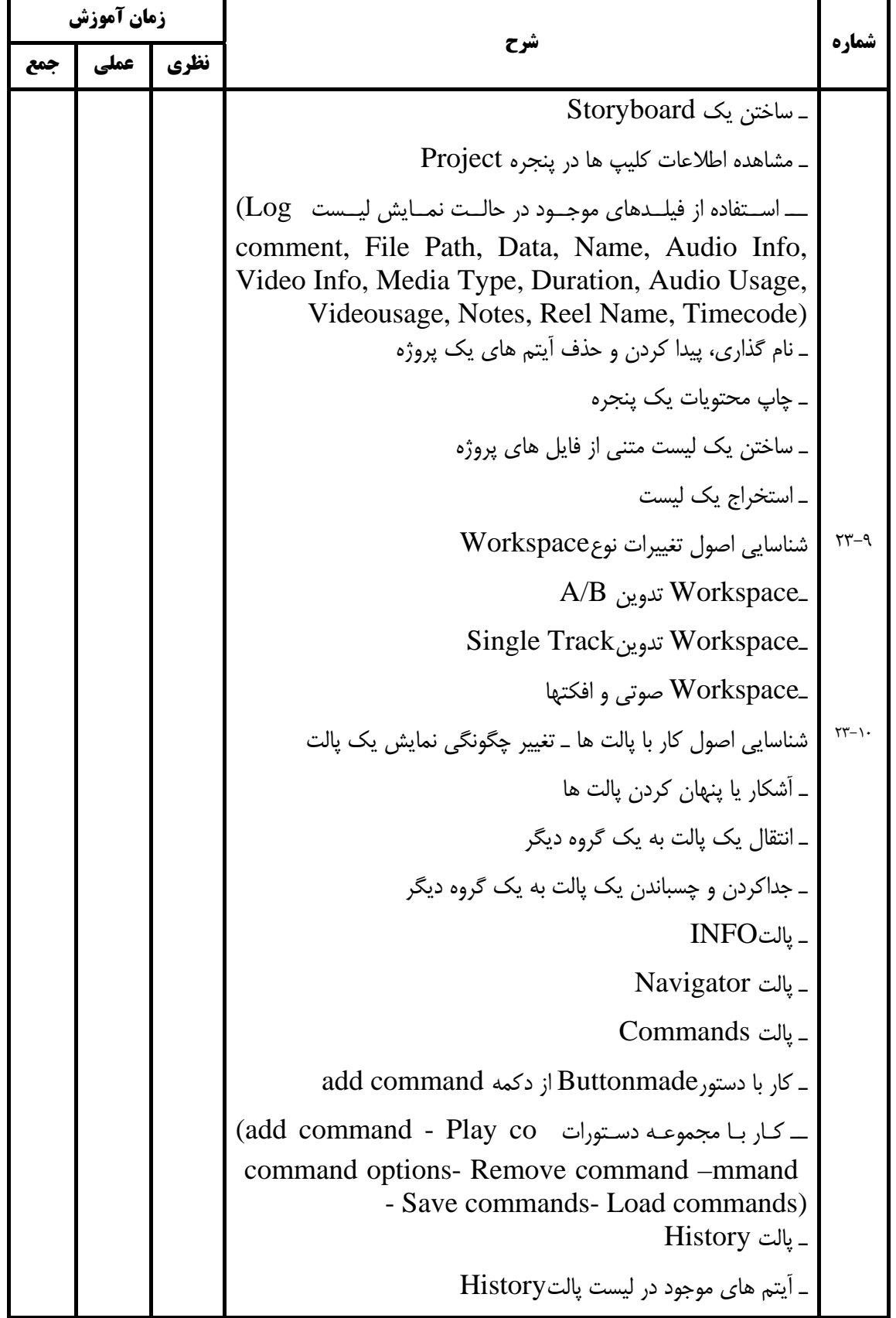

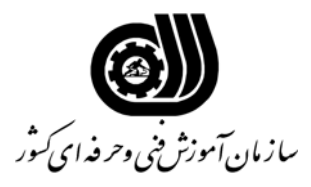

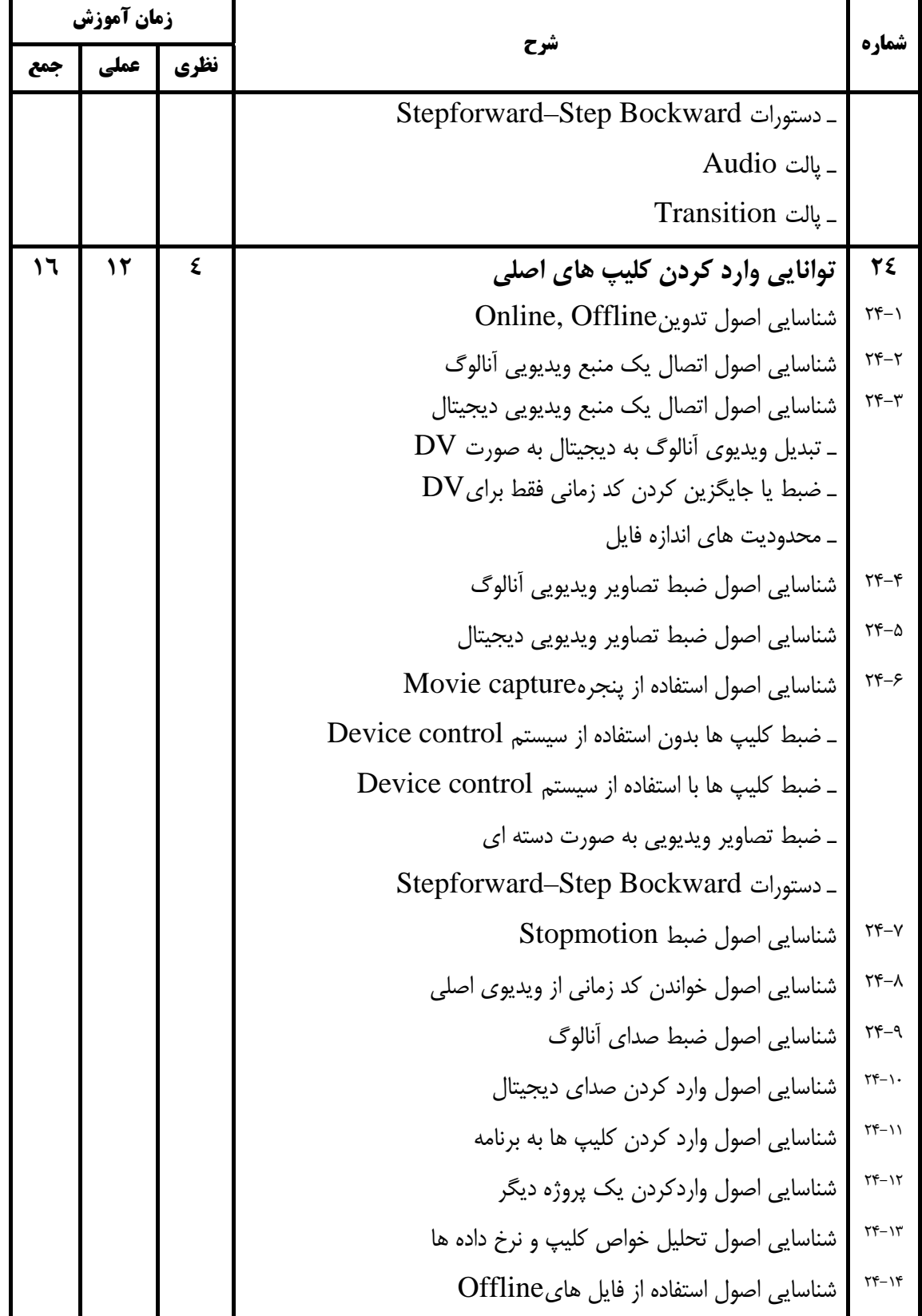

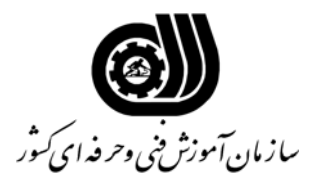

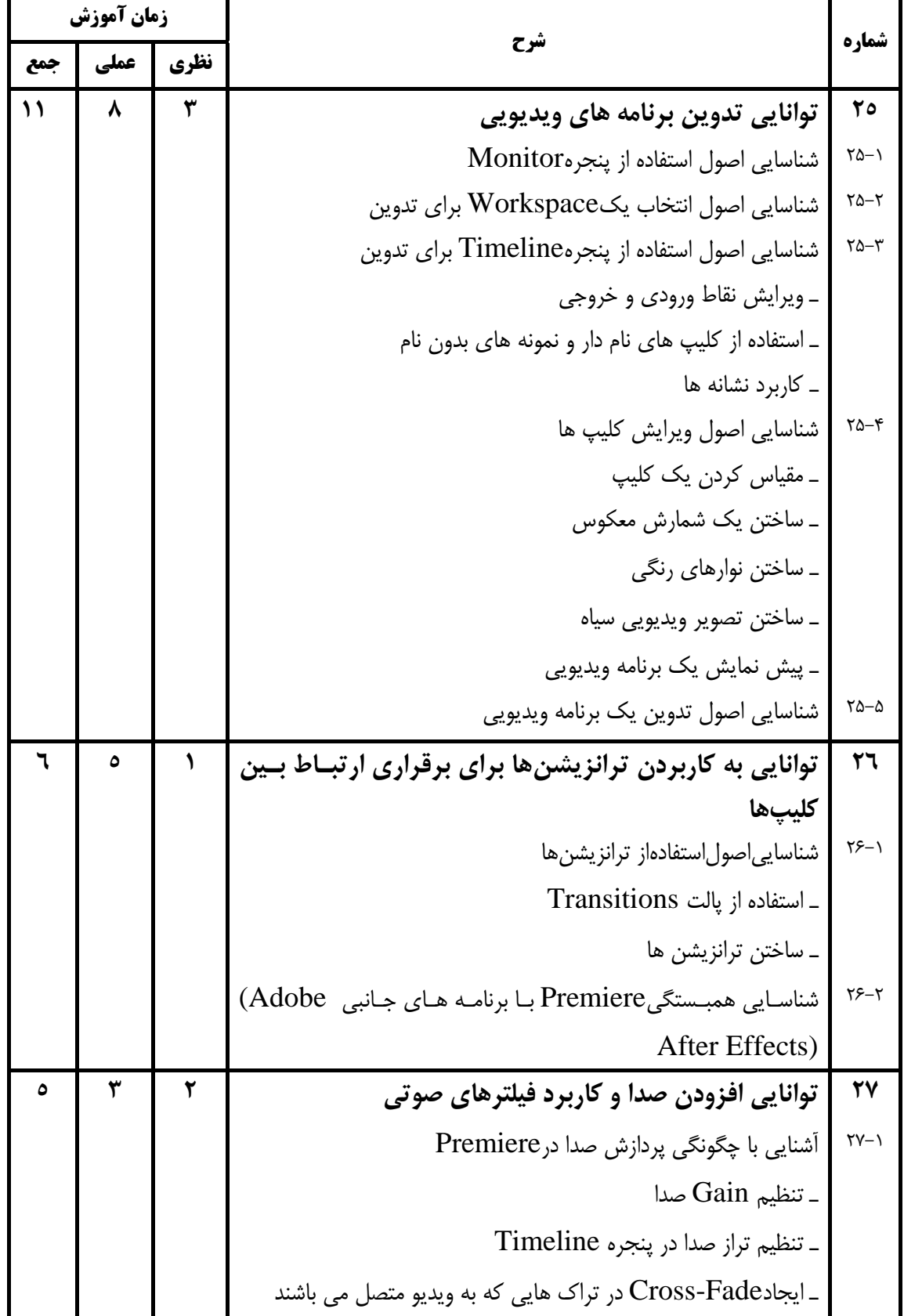

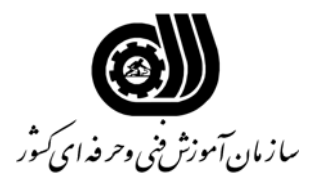

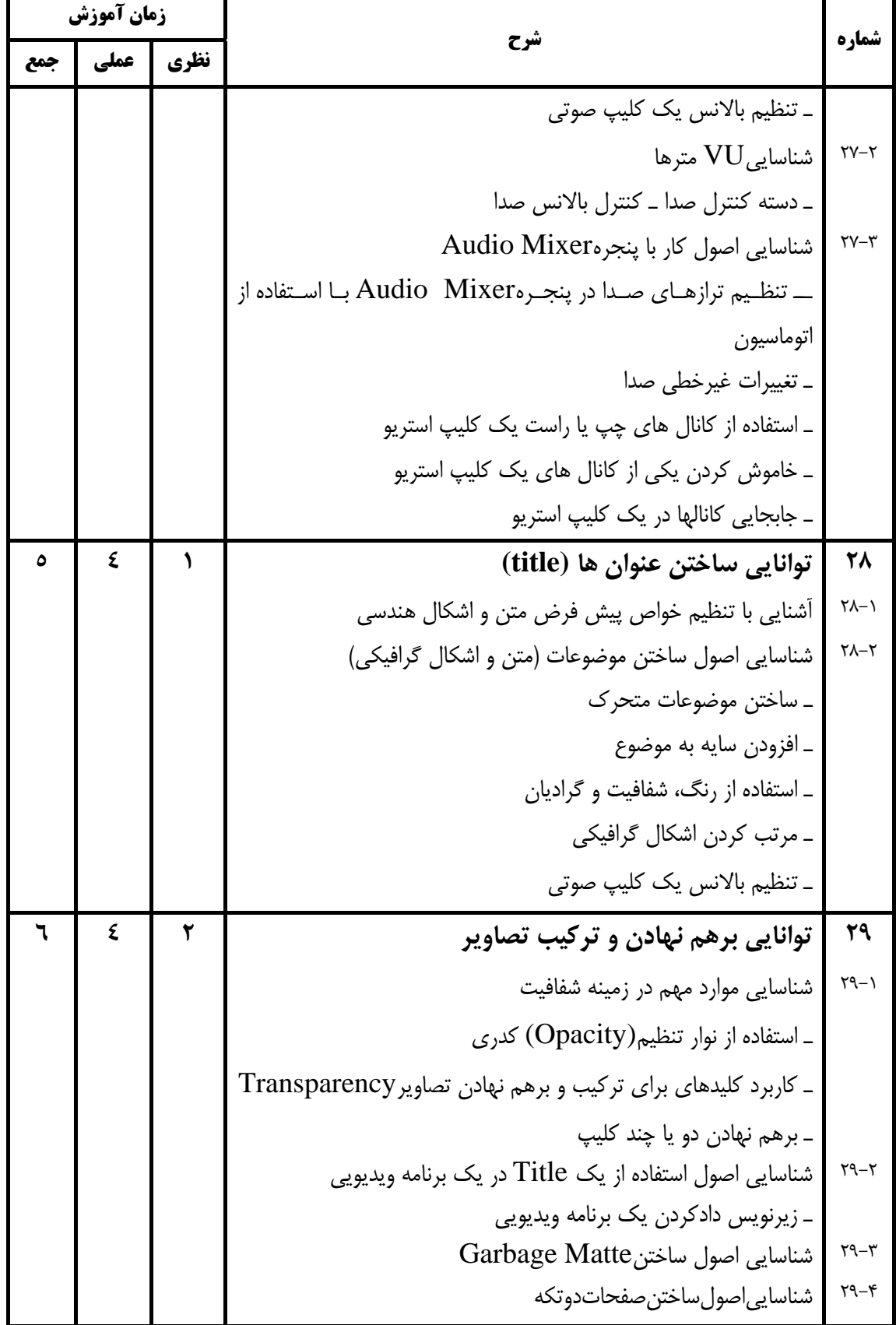

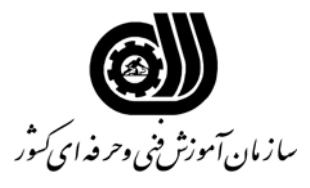

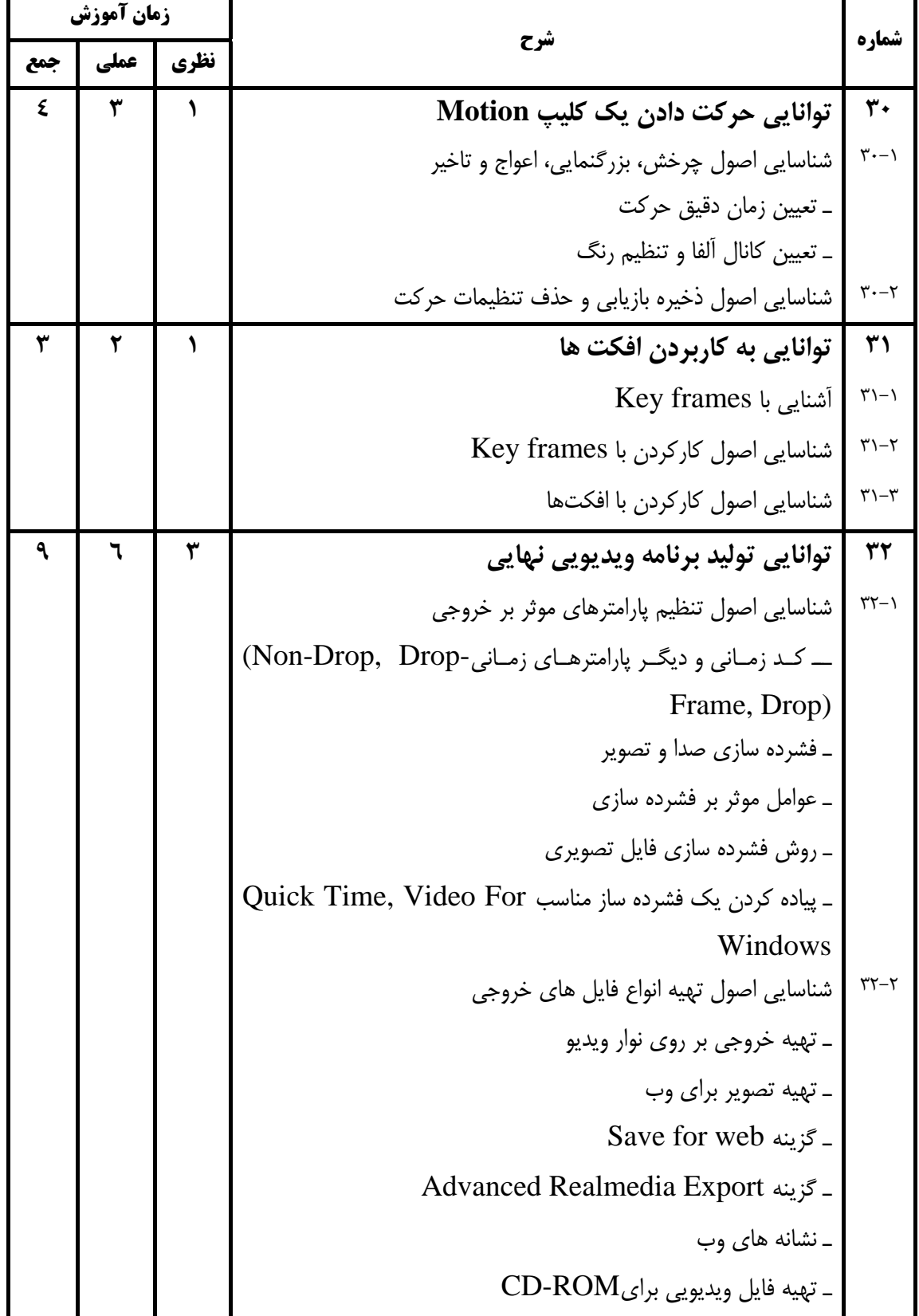

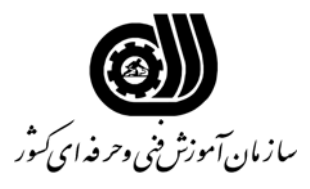

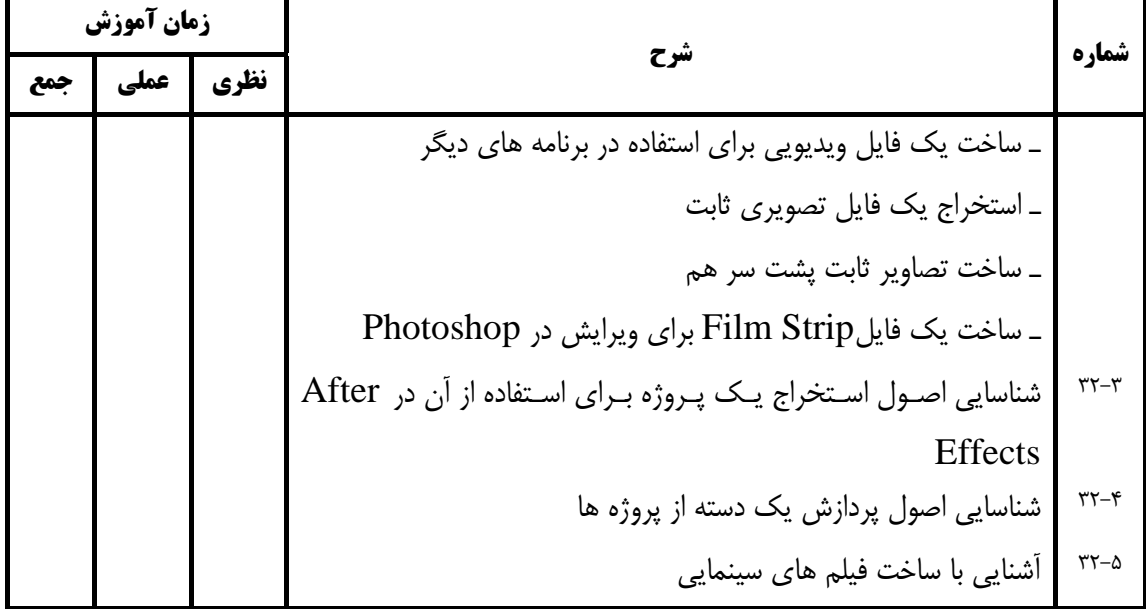

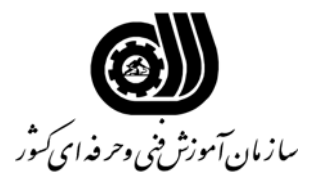

**فهرست استاندارد تجهيزات، ابزار، مواد و وسايل رسانه اي**

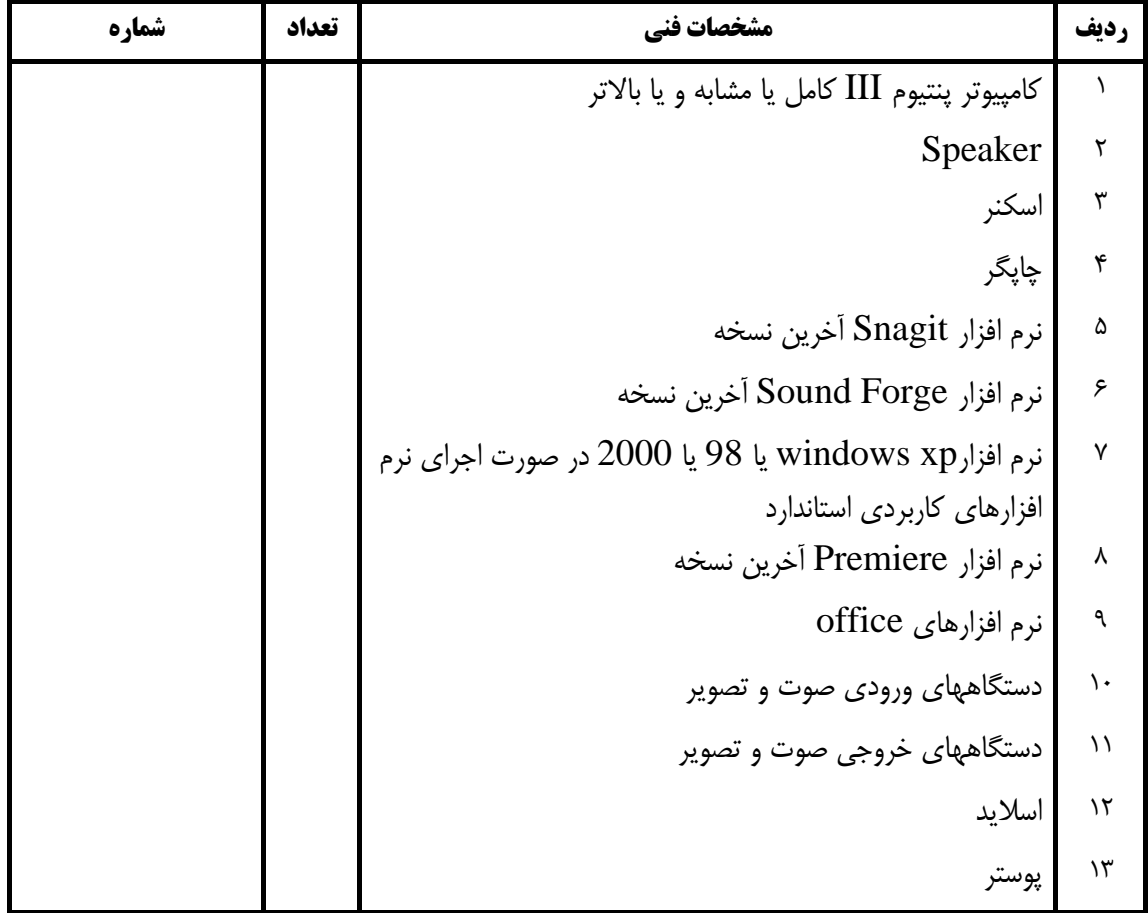